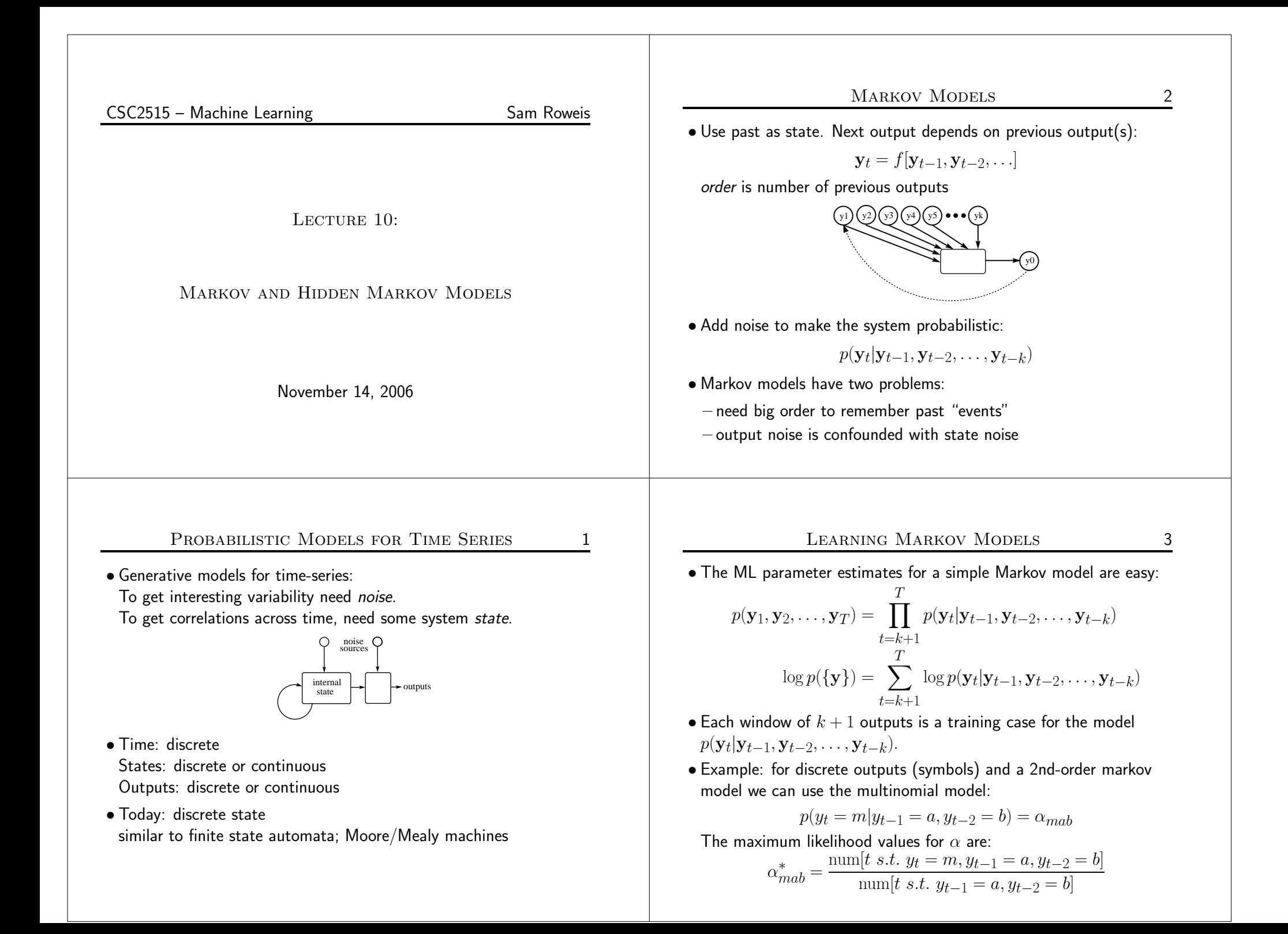

### Aggregate Markov Models $\mathbf{s}$  4

- $\bullet$  A first order Markov Model  $p(y_2|y_1)$  is also called a *bigram* model.
- If there are a huge number  $N$  of possible symbols (e.g. words in  $\Gamma$  and in  $\Gamma$ English) we might need an enormously long sequence to estimateeven such a simple model. But a *unigram* (0-order) is too simple...<br>.
- There is <sup>a</sup> very clever way to regularlize this model, which is to constrain the transition matrix  $p_{ij} = p(y_2 = j|y_1 = i)$  to be low rank, e.g. rank at most  $K$  where  $K \ll N$ .
- $\bullet$  This has an interpretation as a conditional latent variable (mixture) model with  $K$  "topics":<br>

$$
p_{ij} = p(y_2 = j | y_1 = i) = \sum_k p(y_2 = j | z = k) p(z = k | y_1 = i)
$$

• The model can be trained very simply using EM and <sup>g</sup>ives very goo<sup>d</sup> predictions even with only <sup>a</sup> modest amount of training data. Links to Other Models $\mathbf{s}$  6

• You can think of an HMM as: <sup>A</sup> Markov chain with stochastic measurements.

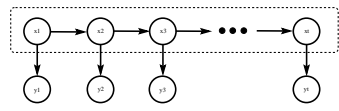

or

<sup>A</sup> mixture model with states coupled across time.

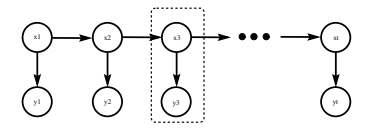

• The future is independent of the past <sup>g</sup>iven the present. However, conditioning on all the observations couples hidden states.

Hidden Markov Models (HMMs) $\frac{1}{2}$  5

Add a latent (hidden) variable  $x_t$  to improve the model.

 $\bullet$  HMM  $\equiv$  " probabilistic function of a Markov chain":

1. 1st-order Markov chain generates hidden state sequence (path):

$$
P(x_{t+1} = j | x_t = i) = S_{ij}
$$
  $P(x_1 = j) = \pi_j$ 

2. A set of output probability distributions  $\mathbf{A}_j(\cdot)$  (one per state) converts state path into sequence of observable symbols/vectors

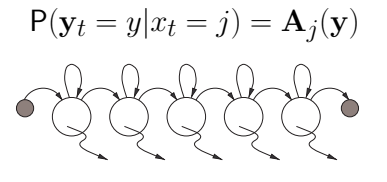

(state transition diagram)

• Even though hidden state seq. is 1st-order Markov, the output process is not Markov of *any* order [ex. 1111121111311121111131. . . ]

#### Applications of HMMss 7

- Speech recognition.
- Language modeling.
- Information retrieval.
- $\bullet$  Motion video analysis/tracking.
- Protein sequence and genetic sequence alignment and analysis.
- Financial time series prediction.
- $\bullet$  . . .  $\overline{\phantom{a}}$

HMM Model Equations8 8 x11 **y**<sub>2</sub>  $x2 \rightarrow x3$ y3xtyt $\bullet$  Hidden states  $\{x_t\}$ , outputs  $\{{\bf y}_t\}$ Joint probability factorizes:  $P({x}, {y}) = \prod_{t=1} P(x_t|x_{t-1})P(y_t|x_t)$ T $t=1$  $=\pi_{x_1}$  $T$  $\prod^{T-1}S_{x_{t},x_{t+1}}\prod^{T}$  $t=1$  $\prod^T A_{x_t}(\mathbf{y}_t)$  $t=1$ • NB: Data are not i.i.d. Everything is coupled across time. • Three problems: computing probabilities of observed sequences, inference of hidden state sequences, learning of parameters. PROBABILITY OF AN OBSERVED SEQUENCE E 9  $\bullet$  To evaluate the probability  $\mathsf{P}(\{\mathbf{y}\})$ , we want:  $\mathsf{P}(\{\mathbf{y}\}) = \sum_{\{x\}}$  $P(\text{observed sequence}) = \sum_{y \in S} P(\text{observed outputs}, \text{state path})$  $\mathsf{P}(\{x\}, \{\mathbf{y}\})$ all paths $\bullet$  Looks hard! (  $\#$ paths  $=N^T$ ). But joint probability factorizes:  $\mathsf{P}(\{\mathbf{y}\}) = \sum_{x_1}$  $=\sum_{x_1} P(x_1)P(\mathbf{y}_1|x)$  $\sum_{x_2}$  $\cdots \sum_{x_T}$  $\prod$ T $_{t=1}$  $P(x_t|x_{t-1})P(\mathbf{y}_t|x_t)$  $P(x_1)P(y_1|x_1)\sum_{x_2}$  $P(x_2|x_1)P(\mathbf{y}_2|x_2)\cdots$  $\sum_{x_T}$  $P(x_T | x_{T-1})P(\mathbf{y}_T | x_T)$ • By moving the summations inside, we can save <sup>a</sup> lot of work. THE FORWARD  $(\alpha)$  RECURSION N 10 • We want to compute:  $L = \mathsf{P}(\{\mathbf{y}\}) = \sum_{\{x\}}$  $\mathsf{P}(\{x\}, \{\mathbf{y}\})$ • There exists <sup>a</sup> clever "forward recursion" to compute this huge sumvery efficiently. Define  $\alpha_j(t)$ :  $\alpha_j(t) = \mathsf{P}(\mathbf{y}_1^t, x_t = j)$  $\alpha_j(1) = \pi_j \mathbf{A}_j(\mathbf{y}_1)$  induction to the rescue...  $\alpha_k(t+1) = \{\sum_j$  $\alpha_j(t)S_{jk}\}A_k(\mathbf{y}_{t+1})$ • Notation:  $x_a^b \equiv \{x_a, \ldots, x_b\}$ ;  $\mathbf{y}_a^b \equiv \{\mathbf{y}_a, \ldots, \mathbf{y}_b\}$  $\bullet$  This enables us to easily (cheaply) compute the desired likelihood  $L$ since we know we must end in some possible state:  $L = \sum_{k}$  $\alpha_k(T)$ BUGS ON A GRID  $\overline{D}$  11 • Naive algorithm: 1. start bug in each state at  $t{=}1$  holding value  $0$  2. move each bug forward in time by making copies of it and incrementing the value of each copy by the probability of thetransition and output emission3. go to 2 until all bugs have reached time  $\overline{T}$ 4. sum up values on all bugsstates time

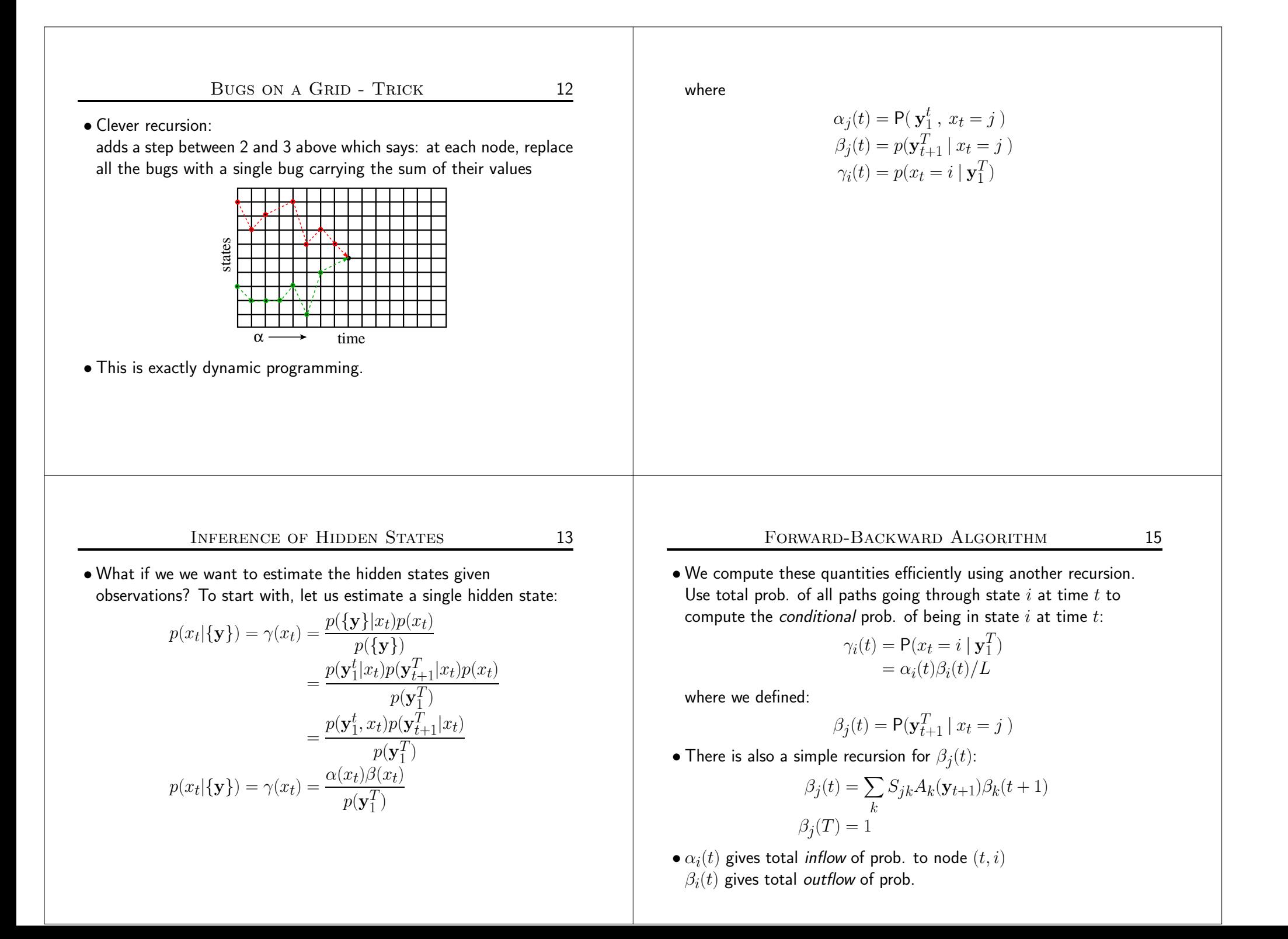

## Forward-Backward AlgorithmM 16

•  $\alpha_i(t)$  gives total *inflow* of prob. to node  $(t, i)$  $\beta_i(t)$  gives total *outflow* of prob.

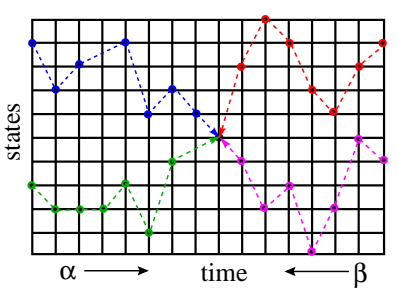

- $\bullet$  Bugs again: we just let the bugs run forward from time  $0$  to  $t$  and backward from time  $T$  to  $t$ .
- $\bullet$  In fact, we can just do one forward pass to compute all the  $\alpha_i(t)$ and one backward pass to compute all the  $\beta_i(t)$  and then compute any  $\gamma_i(t)$  we want. Total cost is  $O(M^2T).$

# Likelihood from Forward-Backward Algorithm <sup>17</sup>

• Since  $\sum_{x_t} \gamma(x_t) = 1$ , we can compute the likelihood at *any* time using the results of the  $\alpha-\beta$  recursions:<br>————————————————————

$$
L = p(\{\mathbf{y}\}) = \sum_{x_t} \alpha(x_t) \beta(x_t)
$$

 $\bullet$  In the forward calculation we proposed originally, we did this at the final timestep  $t = T$ :

$$
L = \sum_{x_T} \alpha(x_T)
$$

because  $\beta_T=1$ .

• This is <sup>a</sup> goo<sup>d</sup> way to check your code!

- 1. Intuition: if only we *knew* the true state path then ML parameter estimation would be trivial.
- 2. But: can *estimate* state path using the DP trick.
- 3. *Baum-Welch algorithm* (special case of EM): estimate the states,<br>... then compute params, then re-estimate states, and so on . . .
- 4. This works and we can *prove* that it always improves likelihood.
- 5. However: finding the ML parameters is NP hard, so initial conditions matter <sup>a</sup> lot and convergence is hard to tell.

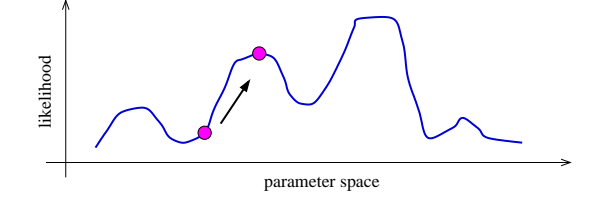

## PARAMETER ESTIMATION WITH EM M 19

• Complete log likelihood:

$$
\log p(x, y) = \log \{ \pi_{x_1} \prod_{t=1}^{T-1} S_{x_t, x_{t+1}} \prod_{t=1}^{T} A_{x_t}(\mathbf{y}_t) \}
$$
  
\n
$$
= \log \{ \prod_i \pi_i^{[x_1^i]} \prod_{t=1}^{T-1} \prod_j S_{ij}^{[x_t^i, x_{t+1}^j]} \prod_{t=1}^{T} \prod_k A_k(\mathbf{y}_t)^{[x_t^k]} \}
$$
  
\n
$$
= \sum_i [x_1^i] \log \pi_i + \sum_{t=1}^{T-1} \sum_j [x_t^i, x_{t+1}^j] \log S_{ij} + \sum_{t=1}^{T} \sum_k [x_t^k] \log A_k(\mathbf{y}_t)
$$

where the indicator  $[x_t^i] = 1$  if  $x_t = i$  and 0 otherwise

- Statistics we need from the E-step are:  $p(x_t|\{\mathbf{y}\})$  and  $p(x_t, x_{t+1}|\{\mathbf{y}\}).$
- $\bullet$  We saw how to get single time marginals  $p(x_t|\{\bf y\})$ , but what about two-frame estimates  $p(x_t, x_{t+1}|\{\bf y\})$ ?

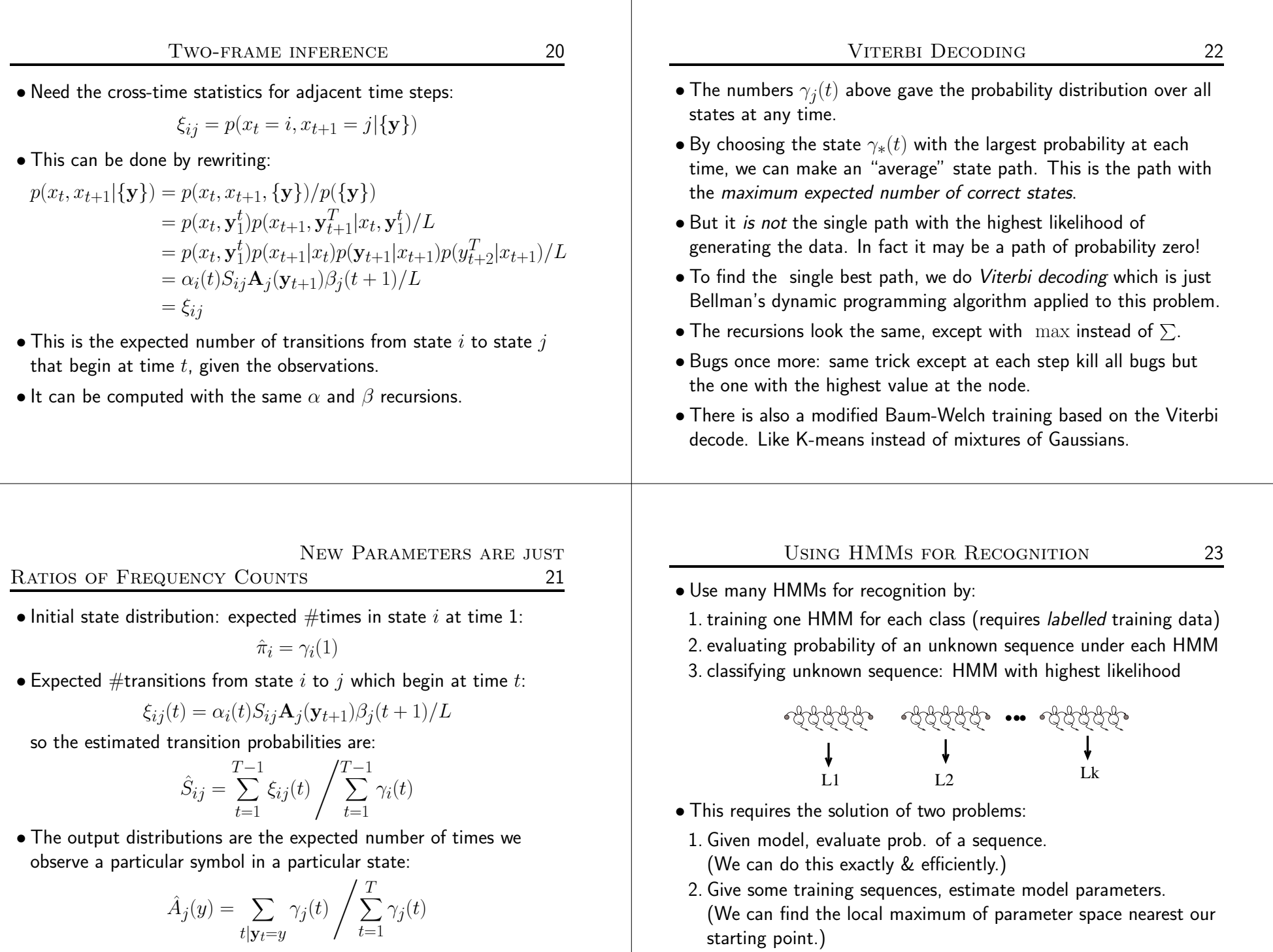

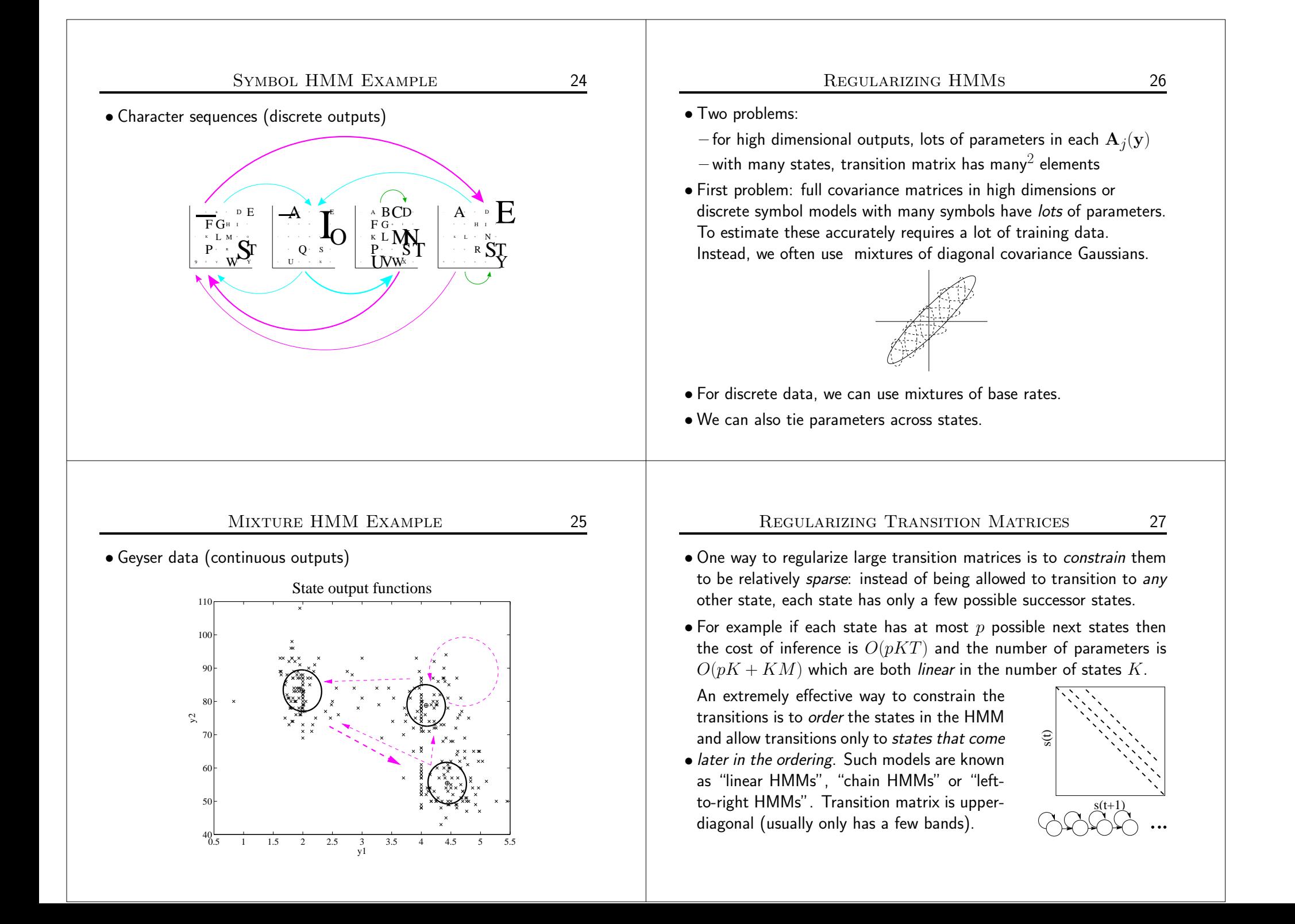

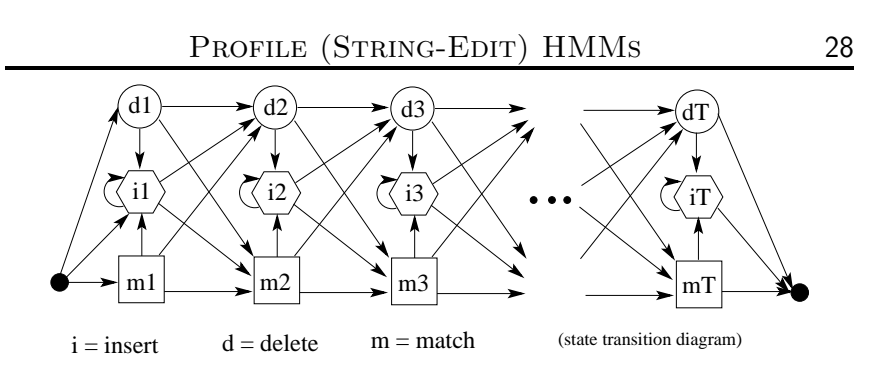

- <sup>A</sup> "profile HMM" or "string-edit" HMM is used for probabilistically matching an observed input string to <sup>a</sup> stored template patternwith possible insertions and deletions.
- Three kinds of states: match, insert, delete.  $m_n$  – use position  $n$  in the template to match an observed symbol
	- $i_n$  insert extra symbol(s) observations after template position  $n$  $d_n$  – delete (skip) template position  $n$

## HMM Practicalities

s 29

- If you just implement things as <sup>I</sup> have described them, they will not work at all. Why? Remember logsum...
- Numerical scaling: the probability values that the bugs carry ge<sup>t</sup> tiny for big times and so can easily underflow. Good rescaling trick:

$$
\rho_t = \mathsf{P}(\mathbf{y}_t|\mathbf{y}_1^{t-1}) \qquad \alpha(t) = \tilde{\alpha}(t) \prod_{t'=1}^t \rho_{t'}
$$

(of course you could always use logsum but that's less efficient)

- Multiple observation sequences: can be dealt with by averaging numerators and averaging denominators in the ratios <sup>g</sup>iven above.
- Initialization: mixtures of base rates or mixtures of Gaussians
- Generation of new sequences. Just roll the dice!
- $\bullet$  Sampling a single state sequence from the posterior  $p(\{x\}|\{\bf y\}).$ Harder...but possible. (can you think of how?)

#### COMPUTATIONAL COSTS IN HMMS  $\sim$  30

- The number of parameters in the model was  $O(K^2 + KM)$  for K states and  $M$  output symbols (or dimensions).
- Recall the forward-backward algorithm for inference of state probabilities  $p(x_t|\{\bf y\}).$
- The storage cost of this procedure was  $O(KT + K^2)$  for K states and a sequence of length  $T.$
- $\bullet$  The time complexity was  $O(K^2T).$

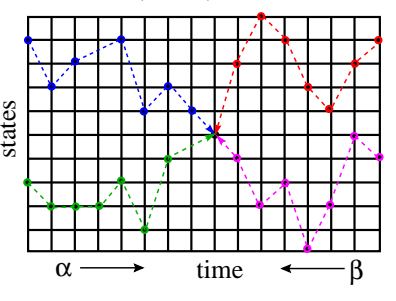

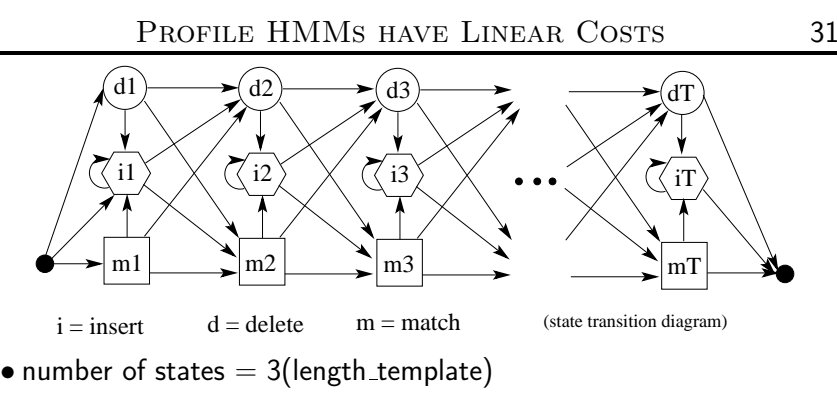

- Only insert and match states can generate output symbols.
- Once you visit or skip <sup>a</sup> match state you can never return to it.
- $\bullet$  At most 3 destination states from any state, so  $S_{ij}$  very sparse.
- $\bullet$  Storage/Time cost *linear* in  $\#$ states, not quadratic.
- State variables and observations no longer in sync.  $(e.g. y1:m1 ; d2 ; y2:i2 ; y3:i2 ; y4:m3 ; ...)$

## Some HMM History $\overline{X}$  32

- Markov ('13) and later Shannon ('48,'51) studied Markov chains.
- Baum et. al (BP'66, BE'67, BS'68, BPSW'70, B'72) developed much of the theory of "probabilistic functions of Markov chains".
- Viterbi ('67) (now Qualcomm) came up with an efficient optimal decoder for state inference.
- Applications to speec<sup>h</sup> were <sup>p</sup>ioneered independently by:
- Baker ('75) at CMU (now Dragon)
- Jelinek's group ('75) at IBM (now Hopkins)
- communications research division of IDA (Ferguson '74 unpublished)
- Dempster, Laird & Rubin ('77) recognized <sup>a</sup> genera<sup>l</sup> form of the Baum-Welch algorithm and called it the  $EM$  algorithm.<br>.
- <sup>A</sup> landmark open symposium in Princeton ('80) hosted by IDAreviewed work till then.

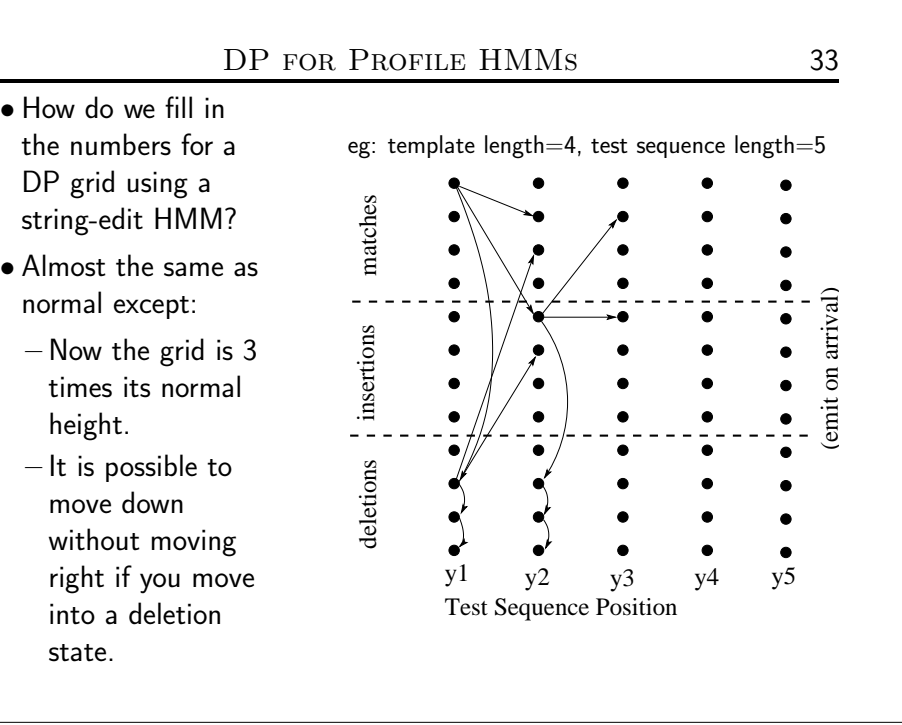

## PROFILE HMM DP GRID  $\overline{D}$  34  $C_{x\, \rightarrow \, x'} = -\log S_{x,x'} - \log A_{x'}({\mathbf y}_t)$  if  $x'$  is match or insert  $C_{x\rightarrow x'} = -\log S_{x,x'}$  if  $x'$  is a delete state matches deletions insertions matches emit on arrival) (emit on arrival) eletions insertions State  $x \in \{m_n, i_n, d_n\}$ insertions has nonzero transition probabilities only to states $x' \in \{m_{n+1}, i_n, d_{n+1}\}.$ y1 $y2$  $y3 \t y4$  $v<sub>5</sub>$ y1 y2 y3<br>Test Sequence Position FORWARD-BACKWARD FOR PROFILE HMMS <sup>35</sup>• The equations for the delete states in profile HMMs need to be modified slightly, since they don't emit any symbols.  $\bullet$  For delete states  $k$ , the forward equations become:  $\alpha_k(t) = \sum_i \alpha_j(t) S_{jk}$ j which should be evaluated after the insert and match state updates. • For all states, the backward equations become:  $\beta_k(t) = \sum_{i \in \text{match,ins}}$  $S_{ki}\beta_i(t+1)A_i(\mathbf{y}_{t+1}) + \sum_{j \in \text{del}}$  $S_{kj}\beta_j(t)$ which should be evaluated first for delete states  $k;$  then for the rest. • The gamma equations remain the same:

- $\gamma_i(t) = p(x_t = i \mid \mathbf{y}_1^T) = \alpha_i(t)\beta_i(t)/L$
- Notice that each summation above contains only three terms, regardless of the number of states!

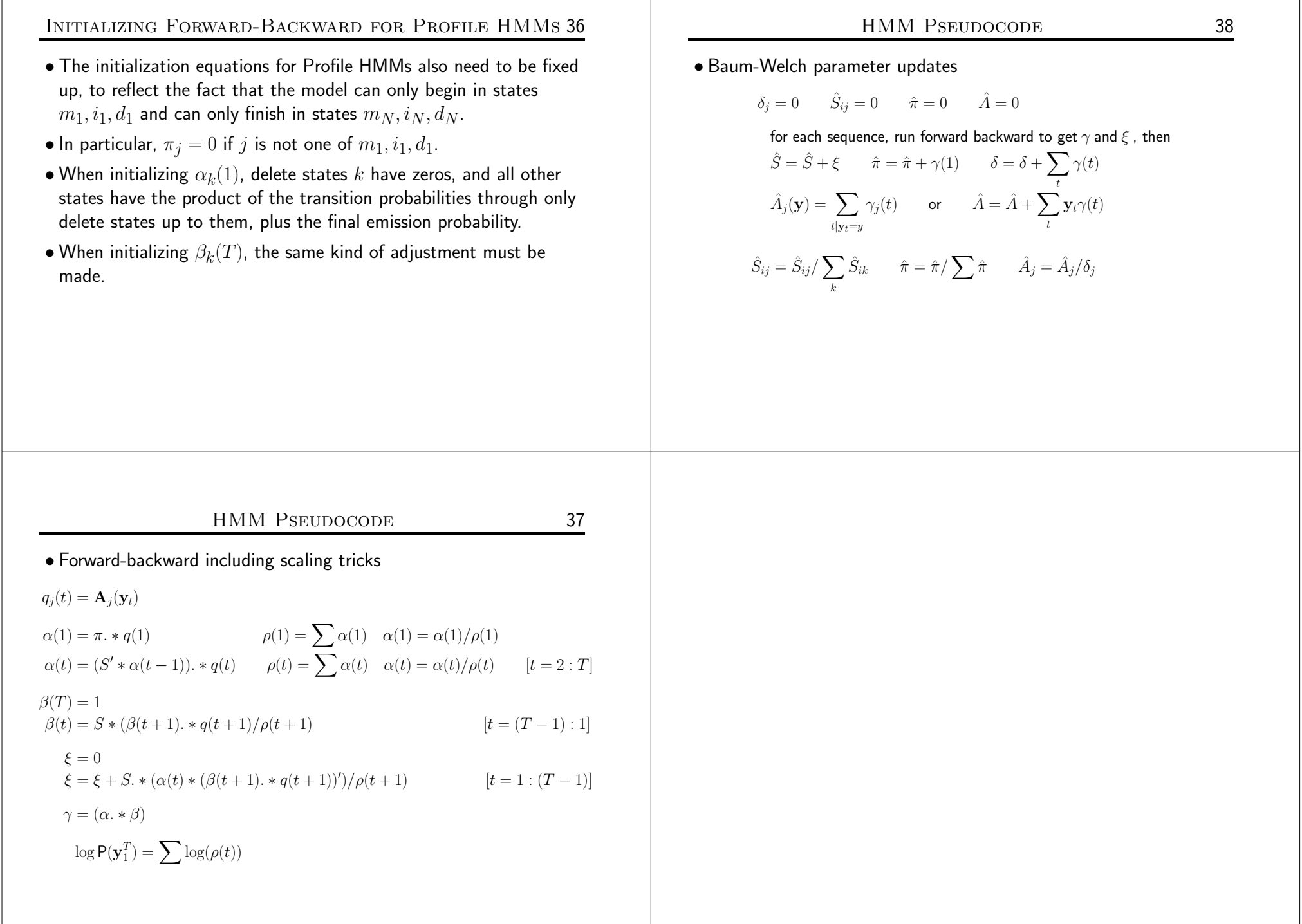